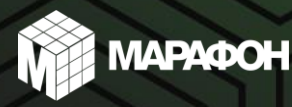

Herbalife<sup>%</sup>

# 27 августа 2024 10:00-12:00 ПО МОСКОВСКОМУ

## ШКОЛА КАПИТАНОВ

### ОБЯВЛЕНЫ СПИКЕРЫ:

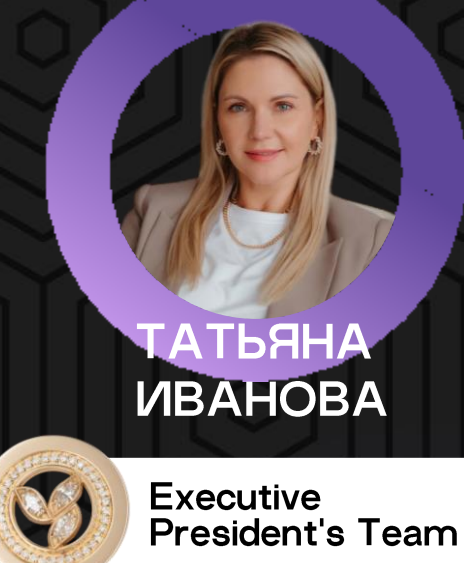

#### EBLEHNY **CAMYTVIHCKAR**

**Millionaire Team** 

#### **МАРАФОН 3.0: КАК ПРОВОДИТЬ** КОНСУЛЬТАЦИИ ОНЛАЙН

- Как провести экспрессоценку онлайн?
- Как закрывать сделку?
- Как и какие программы для входа предлагать клиентам?

#### **КВАЛИФИКАЦИЯ**

Школа Капитанов открыта для всех Супервайзоров, которые зарегистрировали минимум 2 активные команды в Боте 3.0 и набрали 2500 очков Общего объема в июле 2024 ИЛИ с 1 по 17 **августа 2024**